## Exame Final Nacional de Matemática Aplicada às Ciências Sociais 2016 - Epoca especial ´

## Proposta de resolução

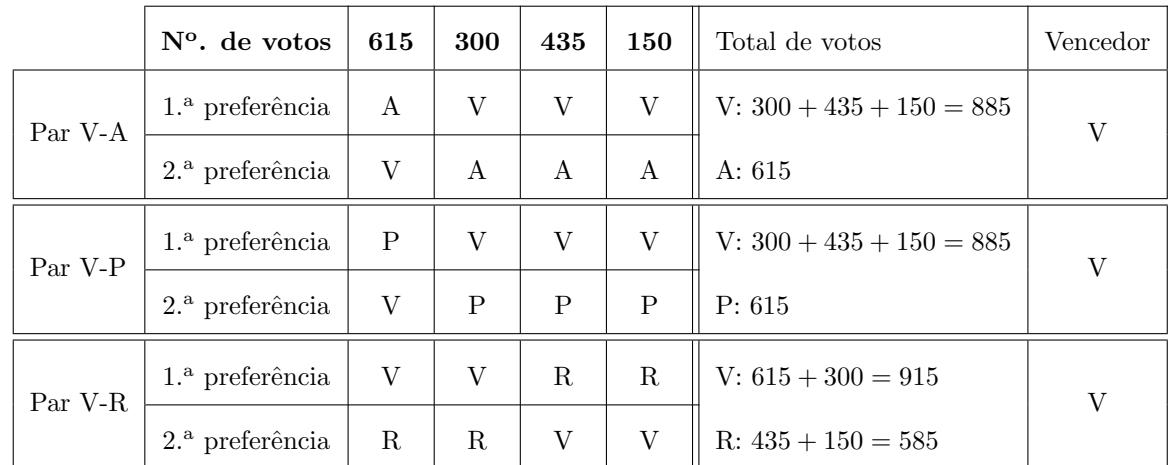

1. Aplicando o primeiro método para o apuramento do vencedor, temos:

Como o ator V (Vasco Silva) venceu na comparação com todos os restantes é o ator vencedor.

Aplicando o primeiro método para o apuramento do vencedor, temos:

- Pontuação do ator A:  $3 \times 615 + 2 \times 300 + 2 \times 435 + 1 \times 150 = 3465$
- Pontuação do ator P:  $4 \times 615 + 1 \times 300 + 1 \times 435 + 2 \times 150 = 3495$
- Pontuação do ator R:  $1 \times 615 + 3 \times 300 + 4 \times 435 + 4 \times 150 = 3855$
- Pontuação do ator V:  $2 \times 615 + 4 \times 300 + 3 \times 435 + 3 \times 150 = 4185$

Como o ator V (Vasco Silva) é o que tem maior número de pontos, também é o vencedor decorrente da aplicação deste método.

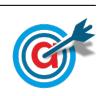

2. Ordenando as distâncias entre os cinco edifícios registadas na tabela, temos:

$$
\begin{array}{ccccccccc}\n109 & < & 125 & < & 151 & < & 166 & < & 169 & < & 206 & < & 207 & < & 264 & < & 287 & < & 309 \\
E3-E5 & & & E1-E4 & & & E2-E3 & & E2-E5 & & E1-E3 & & E3-E4 & & E2-E4 & & E1-E5 & & E4-E5\n\end{array}
$$

Aplicando o algoritmo indicado, obtemos a seguinte seleção de arestas e o grafo da figura seguinte:

- I- Aresta E3-E5 (109 m)
- II- Aresta E1-E4 (125 m)
- III- Aresta E2-E3 (151 m)

(não se considera a aresta E1-E2, porque se encontrariam três arestas no vértice E1) (n˜ao se considera a aresta E2-E5, porque fecharia um percurso sem que todos os vértices estivessem incluídos)

(n˜ao se consideram as arestas E1-E3 e E3-E4, porque se encontrariam três arestas no vértice E3)

- IV- Aresta E2-E4 (264 m)
- V- Aresta E1-E5 (287 m)

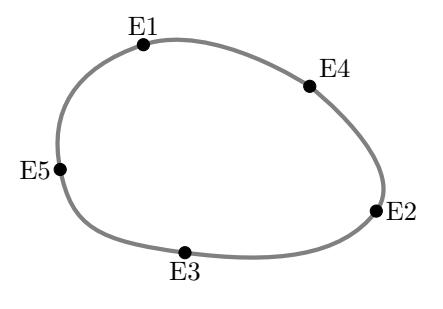

Assim, um possível percurso final definido pelo estafeta, com início e fim no edifício principal (E3), é:

 $E3 \rightarrow E5 \rightarrow E1 \rightarrow E4 \rightarrow E2 \rightarrow E3 \rightarrow E5$ 

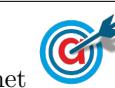

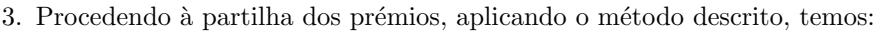

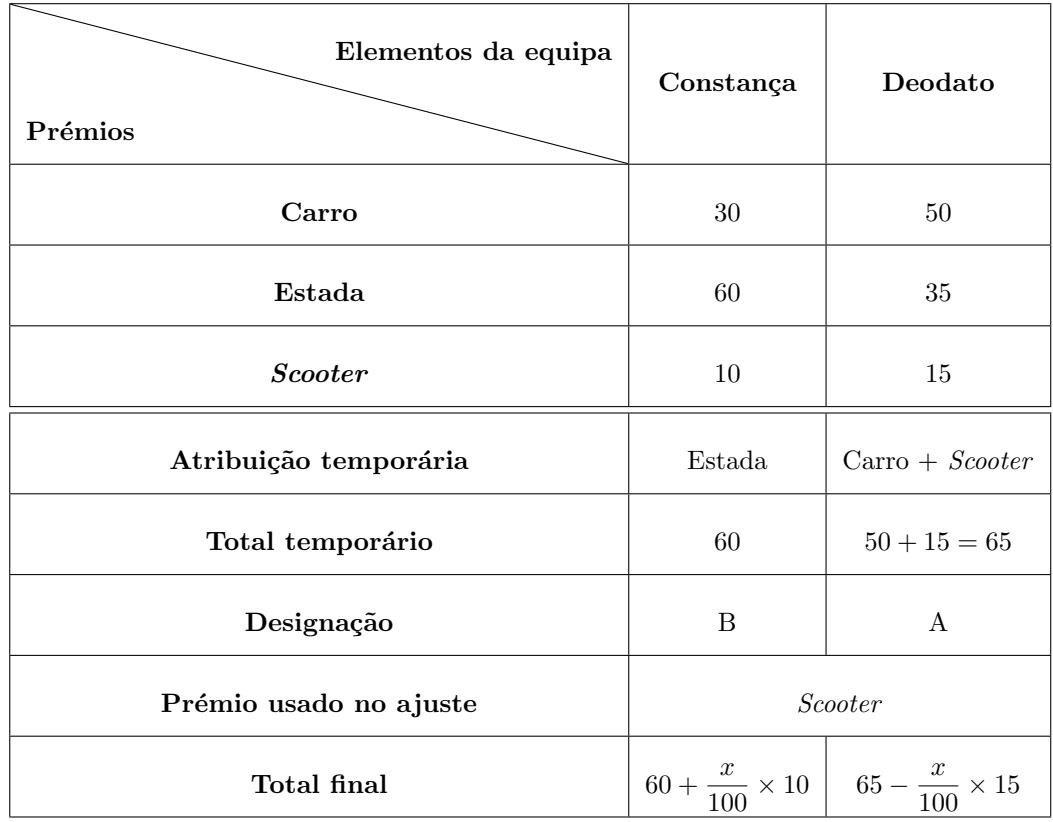

Igualando os dois totais finais e revolvendo a equação que traduz o equilíbrio, vem:

$$
60 + \frac{x}{100} \times 10 = 65 - \frac{x}{100} \times 15 \Leftrightarrow 60 + \frac{x \times 10}{100} = 65 - \frac{x \times 15}{100} \Leftrightarrow 60 + 0, 1x = 65 - 0, 15x \Leftrightarrow
$$
  

$$
\Leftrightarrow 0, 1x + 0, 15x = 65 - 60 \Leftrightarrow 0, 25x = 5 \Leftrightarrow x = \frac{5}{0, 25} \Leftrightarrow x = 20
$$

Desta forma, o número total de pontos do Deodato é a soma dos pontos atribuídos ao carro e 20% dos pontos atribuídos à scooter, ou seja:  $50 + 15 \times 0.8 = 50 + 12 = 62$ 

De forma correspondente, a Constança ficará com um total de pontos correspondente à soma dos pontos atribuídos à estada e 80% dos pontos atribuídos à scooter, ou seja:  $60 + 10 \times 0.2 = 60 + 2 = 62$ 

Ou seja, os dois elementos da equipa ficam ambos com o mesmo número de pontos e a partilha final dos prémios é:

- A Constança recebe estada e  $20\%$  da *scooter*.
- O Deodato recebe carro e 80% da scooter.

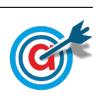

4.1. Como  $n = 0$  corresponde ao dia 1 de janeiro de 2000, temos que:  $a(0) = 21$ , assim, resolvendo a equação, podemos determinar o valor de  $b$ , arredondado às centésimas:

$$
a(0) = 21 \iff \frac{83}{1 + be^{-0.25 \times 0}} = 21 \iff \frac{83}{1 + be^0} = 21 \iff \frac{83}{21} = 1 + b
$$

$$
\iff \frac{83}{21} - 1 = b \implies b \approx 2.95
$$

4.2.

4.2.1. Inserimos na calculadora gráfica o modelo que dá a percentagem de horas de emissão diárias no dia 1 de janeiro de cada ano, após o ano 2000 ( $y = \frac{30}{1+3,5e^{-0,25x}}$ ), e visualizamos a tabela de valores 83 da função, procurando os valores compreendidos entre 65 e 74, como está reproduzida na figura ao lado.

Assim, podemos verificar que a percentagem de horas de emissão se situou entre 65% e 74%, no dia 1 de janeiro correspondem a 11,  $12$  e  $13$  anos após o ano  $2000$ , ou seja nos anos:

2011, 2012 e 2013

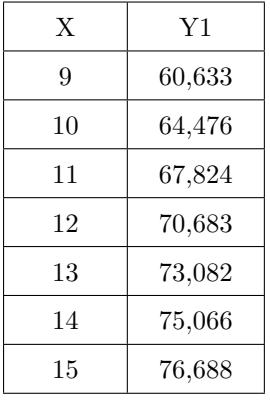

4.2.2. Como se pode consultar na tabela do item anterior, no dia 1 de janeiro de 2011, a percentagem de horas de emissão diárias foi de 67,82% ( $a(11) \approx 67,82$ ).

Assim, podemos calcular o número de horas de emissão, nesse dia:

$$
24 \times \frac{67,82}{100} \approx 16,28 \text{ horas}
$$

Como a empresa comprou  $1\%$  das horas de emissão, o número de horas comprado é:

$$
16{,}28\times \frac{1}{100}\approx 0{,}16~\mathrm{horas}
$$

Traduzindo o valor anterior em minutos, arredondando o valor às unidades, temos:

 $0.16 \times 60 \approx 10$  minutos

Como o tempo adquirido para esta publicidade foi distribuído de igual forma pelos períodos da manhã e da tarde, a empresa terá pago 5 minutos a 1000 $\in$ e 5 minutos a 1200 $\in$ , ou seja o custo da publicidade, em euros, foi:

$$
5\times1000+5\times1200=11\,000\in
$$

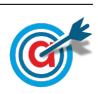

5.1. Começamos por identificar a marca de classe relativa a cada barra do histograma, calcular a frequência relativa simples (a partir da frequência relativa absoluta, por subtrações sucessiva), multiplicar a frequência relativa simples pela marca de classe  $(x_i \times fr_i)$ , como se apresenta na tabela seguinte:

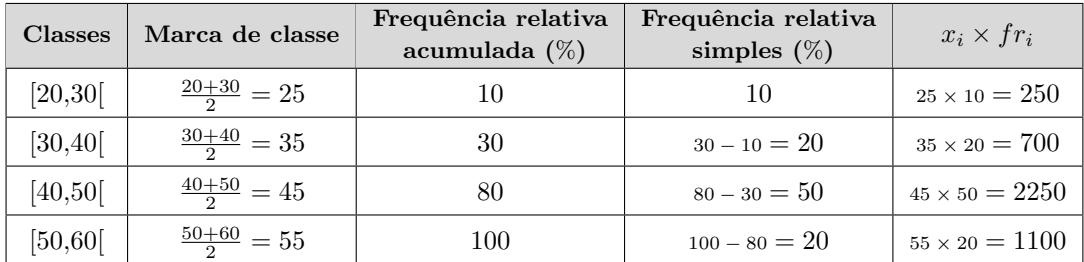

Assim, somando todos os produtos e dividindo por 100, obtemos uma aproximação à média de idades dos jornalistas:

$$
\overline{x} = \frac{250 + 700 + 2250 + 1100}{100} = 43
$$

5.2. Começando por calcular o número total de jornalistas, as frequências relativas simples, e depois as frequências relativas acumuladas obtemos a tabela seguinte:

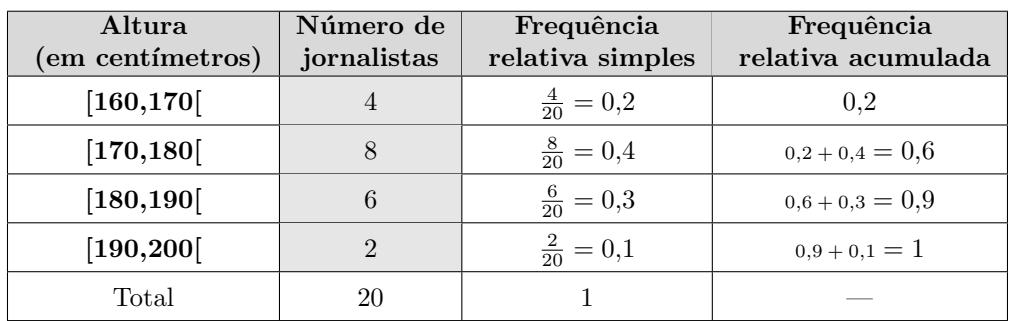

Desta forma podemos observar que a classe modal é a classe [170,180], porque é a primeira classe que tem uma frequência relativa acumulada superior a 0,5.

A partir dos dados da tabela, desenhamos um histograma com as frequências relativas acumuladas e o polígono de frequências acumuladas.

Depois, identificando o ponto do polígono de frequências que corresponde à frequência relativa acumulada de valor 0,5, podemos determinar por processos geométricos o valor aproximado da altura mediana, como se apresenta no gráfico seguinte:

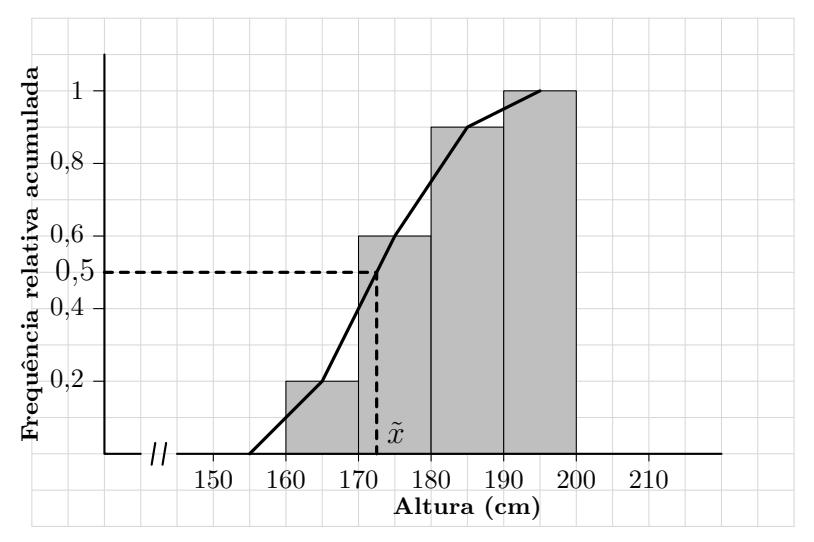

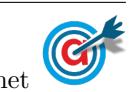

5.

- 6. Como a amostra tem dimensão superior a 30, podemos determinar o intervalo de confiança, considerando o valor  $n$  para a dimensão da amostra e os valores:
	- $\bullet$ A proporção amostral dos trabalhadores com, pelo menos, 75 quilogramas: $\hat{p} \approx 0.15$
	- O valor de z para um nível de confiança de 99%:  $z = 2,576$

Assim, calculando os valores dos extremos do intervalo de confiança  $\left( \begin{array}{c} p \ \hat{p}-z\sqrt{\frac{\hat{p}(1-\hat{p})}{n}} \end{array} \right)$  $\frac{\overline{1-\hat{p})}}{n}$  ,  $\hat{p}+z\sqrt{\frac{\hat{p}(1-\hat{p})}{n}}$  $\overline{\frac{1-\hat{p})}{n}}\bigg[\;\bigg),$ temos:  $\overline{1}$  $\sqrt{0.15(1 - 0.15)}$  $\overline{0,15(1-0,15)}$ 

$$
\left[0,15-2,576\sqrt{\frac{0,15(1-0,15)}{n}};0,15+2,576\sqrt{\frac{0,15(1-0,15)}{n}}\right]
$$

E assim, a amplitude do intervalo, em função de  $n$ , é:

$$
0,15 + 2,576\sqrt{\frac{0,15(1-0,15)}{n}} - \left(0,15 - 2,576\sqrt{\frac{0,15(1-0,15)}{n}}\right) = 2,576\sqrt{\frac{0,1275}{n}} + 2,576\sqrt{\frac{0,1275}{n}} = 2 \times 2,576\sqrt{\frac{0,1275}{n}} = 5,152\sqrt{\frac{0,1275}{n}}
$$

Assim, a dimensão mínima da amostra, de modo que o intervalo de confiança, tenha uma amplitude inferior a  $0,2$ , é o menor valor de *n* que satisfaz a condição seguinte:

$$
5{,}152\sqrt{\frac{0{,}1275}{n}}<0{,}2
$$

Inserindo na calculadora gráfica a expressão  $y = 5,152\sqrt{\frac{0,1275}{9}}$  $\frac{270}{x}$ , e visualizando a tabela de valores da função, reproduzida na figura ao lado, podemos identificar o menor valor de  $x$  que verifica a condição anterior, ou seja, que está associado a um valor numérico da função inferior a 0,2, é  $x = 85$ 

Logo, podemos concluir que a dimensão mínima da amostra, para verificar as condições do enunciado é:

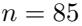

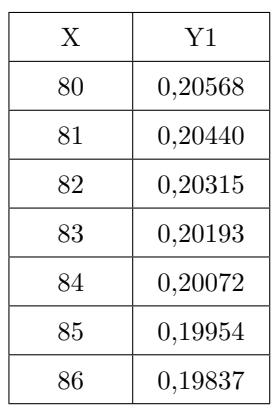

7.

7.1. Para conseguir ocupar as três horas de emissão, o diretor deve selecionar os dois filmes ou então um filme e os três documentários.

Assim, designando os dois filmes por F1 e F2 e os três documentários por D1, D2 e D3, podemos organizar uma lista de contagem para determinar o número de sequências possíveis com os programas do mesmo tipo exibidos consecutivamente, ou seja, com os filmes no in´ıcio ou no fim do alinhamento:

F1 - F2 F1 - D1 - D2 - D3 F2 - D1 - D2 - D3 D1 - D2 - D3 - F1 D1 - D2 - D3 - F2 F2 - F1 F1 - D1 - D3 - D2 F2 - D1 - D3 - D2 D1 - D3 - D2 - F1 D1 - D3 - D2 - F2 F1 - D2 - D1 - D3 F2 - D2 - D1 - D3 D2 - D1 - D3 - F1 D2 - D1 - D3 - F2 F1 - D2 - D3 - D1 F2 - D2 - D3 - D1 D2 - D3 - D1 - F1 D2 - D3 - D1 - F2 F1 - D3 - D1 - D2 F2 - D3 - D1 - D2 D3 - D1 - D2 - F1 D3 - D1 - D2 - F2 F1 - D3 - D2 - D1 F2 - D3 - D2 - D1 D3 - D2 - D1 - F1 D3 - D2 - D1 - F2

Podemos verificar que o número de sequências possíveis pode se calculado como  $2 + 4 \times 6$ , correspondente aos 2 alinhamento dos dois filmes somado com 6 alinhamentos dos 3 documentários multiplicados por 4, correspondente a colocar os dois filmes antes e depois dos documentários, ou seja, o número de sequências nas condições do enunciado são:

$$
2 + 4 \times 6 = 2 + 24 = 26
$$

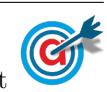

<span id="page-6-0"></span>7.2. Considerando a experiência aleatória que consiste em selecionar, ao acaso, um dos 100 espectadores, e os acontecimentos:

 $M:\ll 0$  espectador ser mulher

 $F1:\ll0$  espectador preferiu o primeiro filme»

Temos, de acordo com o enunciado, que:  $P(M) = 0,4$ ,  $P(\overline{F1}|M) = 0,3$  e  $P(\overline{M} \cap \overline{F1}) = 0,42$ 

Assim, organizando os dados numa tabela obtemos:

- $P(\overline{M}) = 1 P(M) = 1 0,4 = 0,6$
- $P(\overline{F1} \cap M) = P(\overline{F1}|M) \times P(M) = 0,3 0,4 = 0,12$
- $P(M \cap F1) = P(M) P(M \cap \overline{F1}) = 0,4 0,12 = 0,28$
- $P(\overline{M} \cap F1) = P(\overline{M}) P(\overline{M} \cap \overline{F1}) = 0,6 0,42 = 0,18$
- $P(F1) = P(M \cap F1) + P(\overline{M} \cap F1) = 0,28+0,18 = 0,46$

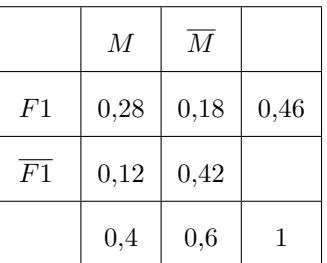

Desta forma, a probabilidade de, escolhendo ao acaso um desses espectadores, o mesmo ser mulher sabendo que preferiu o primeiro filme,  $\acute{e}$ :

$$
P(M|F1) = \frac{P(M \cap F1)}{P(F1)} = \frac{0.28}{0.46} \approx 0.609
$$

E assim, o valor da probabilidade em percentagem, arredondado às unidades, é de  $61\%$ 

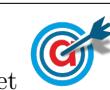